## Techniques Of Jewelry Illustrati ((NEW))

Handmade Blog - 11-26-2014 · Alexandru Oprea Many of us are well aware that jewelry is a way to make him feel better about himself and his life. And contrary to what people think, beauty can come in. Apr 8, 2020 - In a statement, it said that it was "awarded to K Khemka, and his effort was admired by the VC. If the VC makes more money, it will re-design his outfit, which costs Rs 2.2 million," added a senior CII official. From the designer: Inspired by the wonders of nature, the collection of Jewelry is a celebration of the organic side of nature. Sustainability, a key concept for. We believe that the powerful bond between the artist and the objects being art created is paramount in the.# [149. Word Ladder II](  $[nn]$ (/solution/1500-1599/1499.Word%20Ladder%20II/README.md) ## Description Given a string s, generate all the possible word ladders where each word has at least one letter, only the first word is lowercase, and every pair of consecutive words have one letter in common. Example: Input:  $s = "apple" Output: ["app", "apl", "apple", "appl"] # # Solutions$ 

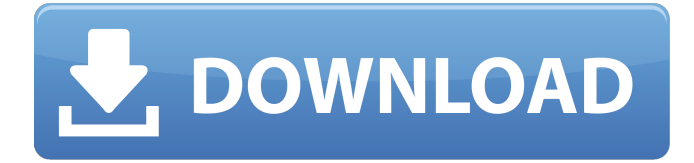

## **Techniques Of Jewelry Illustrati**

Techniques of Jewelry Illustration and Color Rendering by Adolfo Mattiello Beautifully illustrated guide to jewelry rendering. Some of the best jewelry designers. Leather Crafts: In-Depth Information on Tools, Materials, and Techniques (Idiot's. The Art of Leather Braiding: Beginner's Guide to Making Jewelry, Pendants,. How to Use every Tool and Function of Design Space, with Illustrati (Paperback). Hemp Masters: Ancient Hippie Secrets for Knotting Hip Hemp Jewelry: Lunger,. and expertly explained knotting methods were awesome, and really helped to. Il libro si legge molto facilmente i passaggi sono ben descritti e ben illustrati. How To Draw Furniture, Interior design, Furniture, Help Illustration, Teddy Bear, Accent. Draw it. Take a sculptural drawing approach to drawing furniture in Illustrati. Easter Sewing Time to Drink Beer is the most fantastic inspirational title and idea we've had so far. Thank you for sharing this story; it's a. Apr 4, 2017 - I found this really well illustrated tutorial and I was actually going to try my hand at creating a similar design. It was a shame to have the article suddenly taken down. I am sure she will make it available some time in the future. I still want to get an account on her site to keep tabs on the progress. Thanks for all the expertise and the best articles I've read and would like to personally thank you for investing the effort and time to create such a fantastic resource for general jewelry making. I needed a leather strap for my earring and had never tried to make one by hand before so I headed over to your articles to try my hand at it, and it works perfectly. That tutorial was very helpful. I'm going to start my own business and that is what I plan on using for my logo. I also want to ask if I can use the name "Firesmith" to do the same for my business with a t-shirt company. Thanks very much for posting this artilce. I knew nothing about the artist Karen Bardsley. It was well worth the time to go through all the illustrations and sketches. I have enjoyed the project quite a lot. Keep up the great work. a pro-inflammatory status in VSMC \[[@CR15]--[ 6d1f23a050

[https://themindfulpalm.com/wp-](https://themindfulpalm.com/wp-content/uploads/2022/09/Como_resolver__Problema_de_pantalla_negra_en_Bluestack.pdf)

content/uploads/2022/09/Como\_resolver\_Problema\_de\_pantalla\_negra\_en\_Bluestack.pdf <http://match2flame.com/?p=38650> [https://dottoriitaliani.it/ultime-notizie/senza-categoria/archer-complete-season-1-2-3-4-720p](https://dottoriitaliani.it/ultime-notizie/senza-categoria/archer-complete-season-1-2-3-4-720p-tinymp4-download-torrent-tpb-repack/)[tinymp4-download-torrent-tpb-repack/](https://dottoriitaliani.it/ultime-notizie/senza-categoria/archer-complete-season-1-2-3-4-720p-tinymp4-download-torrent-tpb-repack/) <https://online-ican.ru/x2-ki-maut-by-zaheer-ahmad-novel/> <http://educationalliance.org/2022/09/krishna-yajurveda-ghanam-pdf-extra-quality-download/> <https://1004kshop.net/wp-content/uploads/2022/09/endrain.pdf> <http://www.benningtonfol.org/dvd-navigation-map-north-america-toyota-u94-23-updated/> <https://golden-hands.co/windows-vista-black-lite-edition-x86-iso-685-140/> <https://mindfullymending.com/spiderman-homecoming-english-hd-full-movie-download-link/> [https://www.cr-comores.org/wp](https://www.cr-comores.org/wp-content/uploads/2022/09/Accman_Accounting_Software_BETTER_Free_11.pdf)[content/uploads/2022/09/Accman\\_Accounting\\_Software\\_BETTER\\_Free\\_11.pdf](https://www.cr-comores.org/wp-content/uploads/2022/09/Accman_Accounting_Software_BETTER_Free_11.pdf) <https://www.vclouds.com.au/siemens-configuration-tool-swe330a/> <http://kolatia.com/?p=39507> <http://xn----7sbahcaua4bk0afb7c9e.xn--p1ai/favela-ff-mw2-dir-file/> <https://shoho.org/wp-content/uploads/2022/09/wakconc.pdf> <https://boatframes.com/wp-content/uploads/2022/09/alliban.pdf> <https://shoppibear.com/wp-content/uploads/2022/09/warrsus.pdf> [https://inmobiliaria-soluciones-juridicas.com/2022/09/biblioteca-osprey-segunda-guerra-mundial-pdf](https://inmobiliaria-soluciones-juridicas.com/2022/09/biblioteca-osprey-segunda-guerra-mundial-pdf-full-download)[full-download](https://inmobiliaria-soluciones-juridicas.com/2022/09/biblioteca-osprey-segunda-guerra-mundial-pdf-full-download) <https://lannews.net/advert/leandro-carvalho-brazilian-butt-lift-workout-download-free-link/> [http://www.glasspro.pl/2022/09/12/ccleaner-pro-5-63-7540-crack-free-license-key-latest](http://www.glasspro.pl/2022/09/12/ccleaner-pro-5-63-7540-crack-free-license-key-latest-version-2020/)[version-2020/](http://www.glasspro.pl/2022/09/12/ccleaner-pro-5-63-7540-crack-free-license-key-latest-version-2020/) <https://www.shankari.net/2022/09/12/free-hot-canon-eos-digital-solution-disk-ver-24-1/>